# AutoCAD Crack [Mac/Win] Latest

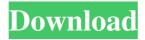

#### AutoCAD Crack+ Download

Why Autodesk AutoCAD Full Crack? AutoCAD is a powerful CAD design tool that has been used for decades to produce 2D and 3D drawings, along with complex documentation and technical designs that can be viewed and edited using other CAD programs. Why Small Business? Whether you are just starting out or a seasoned business owner, AutoCAD Small Business is an excellent tool for a variety of different small business needs. From designing two-dimensional maps and creating company logos, to modeling airplanes and ships, or working with AutoCAD's powerful parametric tools, AutoCAD Small Business can simplify any type of design process. Work with World-Class Support Having supported AutoCAD for more than two decades, Autodesk is dedicated to ensuring that Autodesk AutoCAD Small Business runs well for you every time you use it. As your business grows, AutoCAD Small Business software will continue to evolve as new versions are released to provide even more added value and usability. Easy Setup and Immediate Results You can start using AutoCAD Small Business software right away—no additional training or complex installation required. When using AutoCAD Small Business, you will see your changes right away, and what you see in the software is what you will receive in the finished drawing. When you are ready to make modifications to your drawings, you can do so with minimal effort and no additional costs. Create a User-Friendly Experience In addition to providing you with the best AutoCAD software, Autodesk strives to offer you a user-friendly experience, one that is both pleasant to use and easy to navigate. We are dedicated to maintaining and improving your customer experience, so that you can get your work done and enjoy your time at Autodesk. Powerful Features Designed with a new user-friendly experience in mind, AutoCAD Small Business software gives you the power to create, manipulate, and view a variety of drawings, maps, and documentation. Whether you are creating professional drawings or creating home design plans, AutoCAD Small Business software can help. Rigorous Testing Before

each new AutoCAD Small Business release, Autodesk performs rigorous testing to ensure that it has been optimized for speed, usability, and overall user experience. Because AutoCAD Small Business software is developed from the ground up to address a variety of small business needs, it has

### AutoCAD (April-2022)

AutoCAD is used to create and edit technical drawings, architectural drawings, blueprints and civil engineering designs. 3D Drawings for architectural models and 3D models are exported using AutoCAD architectural formats. AutoCAD also offers a CAD application for the modelling of mechanical engineering products such as machine tools. The product version 12 first introduced an option called cloud computing that allows the management of the product remotely, reducing errors due to the absence of a technician in the office. User interface Autodesk 2017 renamed AutoCAD 2018, instead of upgrading to version 2017, to version 2018. The 2018 version is a completely new release that completely replaces the 2017 version. Licensing The AutoCAD Enterprise 2016 and AutoCAD Architecture Suite 2016 software package (formerly AutoCAD LT Architecture Suite) is only available as part of a "pro" package with other products, and is not available as a stand-alone version. It includes the following products: AutoCAD Civil 3D 2016 AutoCAD Architecture 2016 AutoCAD Designer 2016 AutoCAD Mechanical 2016 AutoCAD Electrical 2016 AutoCAD Mechanical is only available in this package. Autodesk replaced the standalone AutoCAD 2006 software with AutoCAD LT 2006. In late 2007 Autodesk made AutoCAD LT 2010 available as a stand-alone product. AutoCAD LT 2010 and the AutoCAD Architecture Suite 2010 are no longer available. History AutoCAD was originally developed by Bentley Systems. In July 1998, Autodesk acquired Bentley and its technology. In December 1999, Autodesk released AutoCAD 2000, an upgrade to the original AutoCAD. In 2002, Autodesk re-released the application with the "Simple Drawing" view, version 10.0. In 2003, Autodesk launched a new version of AutoCAD: AutoCAD 2004. In 2005, Autodesk renamed the product AutoCAD LT. In June 2007, Autodesk released AutoCAD Architecture Suite 2006, incorporating both AutoCAD and AutoCAD LT, and offering professional-level capabilities for architects. On July 30, 2009 Autodesk released AutoCAD 2009 to end of support in 2012. Support for all applications within the Architect Suite, including AutoCAD and AutoCAD LT, ended on July 30, 2012. In late a1d647c40b

#### AutoCAD Free Download

Run the AutoCAD.exe.exe, after you installed the activation of Autodesk Autocad automatically activated. You can also activate through the Autodesk Autocad official website. Now, you can enjoy Autodesk Autocad at home, study and job. Autodesk Autocad 4.0.0.00 File Name: autocad.exe File Size: 220.5 MB Installation: 1.Install Autodesk Autocad and activate it. 2.Install a webcam. 3.Install a sound card. 4.Place Autodesk Autocad on the desktop. Autodesk Autocad 0.0.1.0 File Name: autocad.exe File Size: 201.2 MB Installation: 1. Install Autodesk Autocad and activate it. 2.Install a webcam. 3.Install a sound card. 4.Place Autodesk Autocad on the desktop. 5.Run Autodesk Autocad. 6.Go to the File menu, and select Run Setup. 7.Click the Next button. 8.Select or drag and drop the Autocad.exe and its setup files into the setup folder. Autodesk Autocad 2010-2016 File Name: autocad.exe File Size: 220.5 MB Installation: 1.Install Autodesk Autocad and activate it. 2.Install a webcam. 3.Install a sound card. 4.Place Autodesk Autocad on the desktop. 5.Run Autodesk Autocad. 6.Go to the File menu, and select Run Setup. 7.Click the Next button. 8.Select or drag and drop the Autocad.exe and its setup files into the setup folder. Autodesk Autocad 2017 File Name: autocad.exe File Size: 220.5 MB Installation: 1.Install Autodesk Autocad and activate it. 2.Install a webcam. 3.Install a sound card. 4.Place Autodesk Autocad on the desktop. 5.Run Autodesk Autocad. 6.Go to the File menu, and select Run Setup. 7. Click the

### What's New in the?

Fast and easy way to create and maintain tolerances for part dimensions and tolerances on a line feature. With tolerances on a line feature, drawing a sketch or measurement can automatically update the tolerance display on the line feature without having to redraw the line. (video: 1:25 min.) Digital Signage: Web-based digital signage allows you to embed content in a web browser. Simply drag-and-drop content from a web browser and easily publish and maintain them. Use your own design tool to create, edit, organize and share your content. As you continue to develop your own unique brand, you don't have to pay a licensing fee for a font, logo, or icon set you create to ensure that your brand and logo look the same on every piece of content you design. Automatically generate and view reports of users and time spent in applications and add data export and reporting capabilities to your products. Performance improvements: Improvements in overall performance to provide better value and better performance. Automatic shadowing: Reduced memory footprint. Enhanced file format and editor: Automatic image creation. Automatic annotation addition on a line feature. Improved selection and

linking. Improvements to font management, like the ability to edit the font name and replace. Unified undock and dock commands. Improved AutoCAD Mobile user interface. New in AutoCAD 2023

New Features in AutoCAD R2.6: • Scaling / Rotation: Scaling or rotating a part automatically scales or rotates the rest of the drawing to match the new position and orientation of the part. • Image in the Draw Order: A feature that displays the last imported image (a precomposed image) on a line or block, even if the image is not yet visible in the current view. To make the new image visible, select the new image and click the button on the Home tab of the ribbon. • Using Dimensions and Blocks New button on the Home tab of the ribbon that places the cursor on the selected dimension or block. To change the current dimension or block, use the cursor to click and drag the dimension or block to a new location. • Type Views: Use a new Type Views command that allows you to add a type view to a block, drawing,

# **System Requirements:**

• Windows 98/Me/2000/XP/2003/Vista (32-bit and 64-bit versions) • 2 GB RAM • 80 MB HD • 1280x1024 or higher resolution • DirectX 9.0c compatible video card • • iGame AC Compatibility Not Compatible with new versions of the client. • You can install the new client as long as your previous client is in the list of installed clients. System Requirements for iGame AC 3.0: